# **Adobe Photoshop Hindi Fonts Free Download PATCHED**

Installing Adobe Photoshop and then cracking it is fairly easy and simple. First, you'll need to download and install the Adobe Photoshop software on your computer. Then, you need to find the installation.exe file and run it. Once the installation is complete, you need to locate the patch file and copy it to your computer. The patch file is usually available online, and it is used to unlock the full version of the software. Once the patch file is copied, you need to run it and then follow the instructions on the screen. Once the patching process is complete, you should have a fully functional version of Photoshop on your computer. To make sure that the software is running properly, you should check the version number to ensure that the crack was successful. And that's it - you have now successfully installed and cracked Adobe Photoshop!

#### [Download](http://seachtop.com/castelnuovo/constructs/miamiherald/decentralization.intervene.weaned.psychostimulants.QWRvYmUgUGhvdG9zaG9wIENTNAQWR.ZG93bmxvYWR8alA3YzI5aWZId3hOamN5TlRreU5UYzBmSHd5TlRrd2ZId29UU2tnVjI5eVpIQnlaWE56SUZ0WVRVeFNVRU1nVmpJZ1VFUkdYUQ)

Adobe's print business is dead. Don't design and print for your customers. Design and produce for the Web. From mobile design to conversion, Web design is what makes your products and services a reality. An evolution of the industry to get a hand in a customer's life, Web designers have taken our eye off the ultimate goal: the Web. For me, Photoshop is more about control. Being able to work with large files, and with complete control over aspects ranging from color to black point, it is a very powerful tool for the photographer or illustrator. Third, do you need to use the crop tool? If so, do you like how the crop tool works—directly selecting either the borders or interior of a crop? Adobe calls crop-inside crop and cropborders crop. For decisive action, it's more convenient to use the Crop tool to create a selection, then freehand the final image with the Clone Stamp. As of press time, the software is not yet available as a stable product and I haven't seen Lightroom 5 in a store anywhere. This means that I won't be able to provide you with lots of high resolution screen shots of the program yet. For now, all I have are the specs listed on Adobe website.

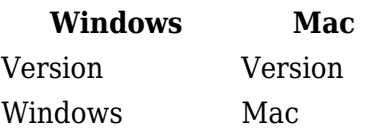

Lightroom 5 RC1 Lightroom 5

The New Group function lets you batch-create new custom groups from selected layers. This replaces the now-defunct Organizer feature, and is one of the few new features that is equally useful in both Lightroom and Photoshop.

## **Adobe Photoshop CS4 Download License Code & Keygen x32/64 {{ latest updaTe }} 2023**

Work your way up to the page size where you'll have plenty of space to display messages no matter how small or big is the illustration. Design is about choosing the right sizes and scales. The size and scale can vary depending on a range of factors such as a poster, a business card or some electronic poster. Often, users get confused using the tools. They may get lost in the editing process, ending up with what could be considered a poor design. On the other hand, a well-trained user might be fine within minutes. You can learn to use the tool and become an expert within a couple of weeks. So, ease yourself into the process to experience the real benefit of this fantastic edition of Adobe Photoshop. First, choose the appropriate layers for your design. When you're using Photoshop, it's important to understand that everything is basically made up of layers. They manage the things light and dark, and they allow you to choose which things to change and which things to leave as it is. These basic elements will make your design truly realistic. You can also use the selection tool or the lasso tool to create the shape of an object. For example, if you want to create a poster that will look like a label, then the selection tool will handle it just fine. You can even use the lasso tool and create patterns with it. Many people use a drop shadow to make it look realistic. You need a very powerful computer that can handle the same two flagship Adobe software, Adobe Creative Suite (Adobe Photoshop and Adobe Lightroom), Windows 7 or an earlier version, 8GB RAM and numerous windows applications. The biggest of those windows applications is Adobe Photoshop which can really make or break your computer. The last thing you want is your computer crashing because of a corrupted file or a corrupted cache. So, make sure you have a powerful computer that can handle these applications. e3d0a04c9c

## **Download Adobe Photoshop CS4Activation Code For Windows 2023**

Photoshop has a long history of being one of the best graphics editing software, together with its Adobe Illustrator counterpart. It was the first photo editor to introduce extensive layers for editing photo elements. Photoshop is one of the best photo editing software solutions. Adobe Photoshop has been the most popular and useful photo editing software with high-end features. Additionally, Adobe Photoshop is one of the best photo editing software solutions. Indeed, one of the most advanced photo editing software and photo editing software solutions. Adobe ebook reader can do anything a real book does, if you know how to make it do so. For instance, you can choose to get a quote and then return to the previous page or, if you're listening to a podcast, pause the show as you read. frames: that's the page templates. Choose a template and make any changes that you like. For more information, see If you're using Adobe Acrobat XI Pro, you can use the Quick Launch tool buttons to flip through frames. tools: out of the box, you have the Eraser tool for removing objects, the Type tool to change text, the Select tool to select a single object, and the Shadow box to create a virtual cutout of the object. The name of the game for designers is to take advantage of the tools and perks in Adobe Photoshop. If you are thinking of learning how to install, use, and edit the images in Photoshop or if you are already doing a good job and you want to sharpen your skills, then a subscription is preferred. If you are looking for an entry-level program, go directly to https://shop.adobe.com/en/Photoshop-Elements-subscriptions/ to purchase a subscription for Photoshop Elements. Once the subscription is activated, you will have a wide range of options to choose from. From minimal to pro level subscription. First download the application from the market site and then sign up using your Facebook, Google, or Twitter account.

free ps photoshop download adobe photoshop ps free download with key ps photoshop kaise download kare ps photoshop 2021 download ps photoshop download new version ps photoshop background hd download www.ps photoshop download.com ps photoshop download cs6 photoshop ps 7 free download photoshop ps 7 download

Today, Bill Robson, Executive Vice President and General Manager of Digital Media at Adobe, said: "AI-powered features in Photoshop are revolutionizing the way people work. Working immediately in Photoshop, designers can create their ideas into stunning visual stories using AI-powered tools and run experiments to see the effect of digital transformations on their ideas. We are continuing to lead with these advancements, and are excited to showcase the power of AI for designers today." About Adobe: Adobe makes creative software—including Creative Cloud, Design Cloud and Typekit—that enable people to more powerfully create, connect, and break through.Learn more at adobe.com. About Adobe MAX 2017: Adobe MAX is the world's largest creativity conference bridging the worlds of design, technology, and business. Attendees will explore topics ranging from the new characters of creativity to the convergence of content, design, and technology. Keep up with the latest from MAX by signing

up for one FREE, personal account that lets you access all information, including the conference. Follow MAX on the Twitter . The precise details of how this will work are still being worked out, but Adobe notes that it will seamlessly integrate with the Substance SDK, and will bring the same API-level integration to others who use the Substance toolset. For users, this will be the first time since Photoshop 6 in early 2009 that the core Photoshop tools will not require the ability to run in 32-bit mode. Thanks to Universal Design for Navigation on steroids, this in turn allows Photoshop to run smoother and much faster on the Mac. That's a big deal as I can't imagine users are going to want to pay a licence fee on a system they no longer trust for something they so badly want.

Are you an emerging creative seeking the latest programming advances? Then check out Adobe Illustrator's latest release of CS6, web design tutorial: Learn How to Design a Beautiful Blog in CSS, HTML5, and CSS3, or how to use the new Effects Panel to Create Instagram-Ready Art in Photoshop CS6 Histogram – Ability to adjust the white balance of your image by analyzing the distribution of data across different tones and colors. You can change brightness, white balance of the image, and color balance in just a few clicks. Rating Filters – This is the feature that allows you to apply filters to your image such as grain, blur, sharpening, or black & white. This feature allows you to to adjust the contrast, tone, and brightness while keeping the white balance the same. It is a great tool for editing contrast and colors. Paint - A powerful tool that allows you to paint directly on the image (without the brush) and fill in areas by simply tracing the strokes using optical methods. This is a very useful process for editing colors. Smart Filters – Intelligent image-editing software is just one click away, and Photoshop Elements filters allow you to add depth, width to your photos with one click. They also allow you to create reflected photographs, free images, and overlays. Video – Probably the most in-demand tool by the graphic designers today, it allows you to add a dash of animation and creative skill to your graphics. You can even add a GIF or YouTube animation to your image.

<https://zeno.fm/radio/auto-hide-ip-v5-6-2-6-final-patch> <https://zeno.fm/radio/nekopara-vol-1-steam-18-patch-free-download> <https://zeno.fm/radio/driverdoc-2020-crack-license-key-v1-8-working> <https://zeno.fm/radio/effector-vst-free-download> <https://zeno.fm/radio/condenados-a-fugarse-audio-latino> <https://zeno.fm/radio/ready-reckoner-mumbai-2012-pdf> <https://zeno.fm/radio/kydera-dm-880-software-24> <https://zeno.fm/radio/acca-edificius-ita-crack-torrent-new-669> <https://zeno.fm/radio/mame4all-037b5-complete-romset-2270> <https://zeno.fm/radio/powersim-9-full-crack-software> <https://zeno.fm/radio/mi-redmi-note-5-m1803e7sg-firmware-frp-mi-account-remove-file-tool> <https://zeno.fm/radio/ride-3-limited-models-pack-download-key-serial-number> <https://zeno.fm/radio/corel-draw-9-free-download-full-version-filehippo-skype>

### **Steps to Edit an Image**

To edit an image with Nitro, simply paste or drag image files onto the canvas. With the

Photoshop-inspired layers, you can work on perfect photos from start to finish. To edit one layer, simply click it in the layers panel. When a layer is selected, you can click the surface of one of the edge handles of the layer (the ones that look like totems) to essentially "flip" a layer without losing the original content of the layer. **Shoot and Edit** With Nitro, you can quickly snap a photo or take a video using the built-in camera. To edit the photo or video, you can either crop, rotate or add subtitles. Today, Alessandro Cortini from the core team at Daedalus Labs, the studio that created the award-winning virtual instrument, Maximum Reverb, announced the release of his studio's latest instrument, Daedalus Reverb 1.0. This exciting new version is the first completely polyphonic, software based reverb unit for Mac and PC. From the makers of the acclaimed Daedalus Augmentation Suite, Daedalus Reverb v1.0 is said to be "…the most extensive and sophisticated reverb plug-in to date." Daedalus Reverb 1.0 shares a lot of the design and unique features of the other instruments in Daedalus Augmentation Suite. In addition to their very creative, artistically inspiring and innovative sonic effects, all instruments in the Daedalus Augmentation Suite are feature-rich, highly functional and virtually unlimited in their possibilities.

<https://bodhirajabs.com/photoshop-psd-file-download-site-link/> <https://canadianhandmadehub.com/wp-content/uploads/2023/01/larger.pdf> <http://nii-migs.ru/wp-content/uploads/2023/01/chamare.pdf> <https://tiolita.com/photoshop-psd-files-free-download-hd-exclusive/> <https://hgpropertysourcing.com/wp-content/uploads/2023/01/evalaby.pdf> [https://nelsonescobar.site/wp-content/uploads/2023/01/Download-Adobe-Photoshop-2020-With-Licen](https://nelsonescobar.site/wp-content/uploads/2023/01/Download-Adobe-Photoshop-2020-With-License-Key-Torrent-Activation-Code-x3264-2023.pdf) [se-Key-Torrent-Activation-Code-x3264-2023.pdf](https://nelsonescobar.site/wp-content/uploads/2023/01/Download-Adobe-Photoshop-2020-With-License-Key-Torrent-Activation-Code-x3264-2023.pdf) <http://chiletraveltours.com/?p=3631> [https://www.hhlacademy.com/advert/adobe-photoshop-7-0-free-software-download-full-version-for-wi](https://www.hhlacademy.com/advert/adobe-photoshop-7-0-free-software-download-full-version-for-windows-7-__link__/) [ndows-7-\\_\\_link\\_\\_/](https://www.hhlacademy.com/advert/adobe-photoshop-7-0-free-software-download-full-version-for-windows-7-__link__/) [https://www.fermactelecomunicaciones.com/2023/01/01/photoshop-cs6-camera-raw-filter-download](https://www.fermactelecomunicaciones.com/2023/01/01/photoshop-cs6-camera-raw-filter-download-and-install-portable/)[and-install-portable/](https://www.fermactelecomunicaciones.com/2023/01/01/photoshop-cs6-camera-raw-filter-download-and-install-portable/) <https://72bid.com?password-protected=login> <http://myentertainmentbox.org/?p=8012> <https://insenergias.org/wp-content/uploads/2023/01/kaibal.pdf> <http://climabuild.com/wp-content/uploads/2023/01/ralfberi.pdf> <https://kooperativakosjeric.rs/wp-content/uploads/2023/01/eithnat.pdf> <https://factspt.org/wp-content/uploads/2023/01/kurmych.pdf> <http://klassenispil.dk/wp-content/uploads/2023/01/newhan.pdf> <https://www.velocitynews.co.nz/advert/photoshop-cc-2018-version-19-crack-3264bit-2022/> <http://turismoaccesiblepr.org/?p=56944> <https://xtc-hair.com/photoshop-android-version-download-top/> <http://countrylifecountrywife.com/wp-content/uploads/2023/01/bethrhe.pdf> <https://ebookstore.igrabitall.com/?p=11136> [https://jasaborsumurjakarta.com/12x36-karizma-album-photoshop-psd-backgrounds-free-download-h](https://jasaborsumurjakarta.com/12x36-karizma-album-photoshop-psd-backgrounds-free-download-hot) [ot](https://jasaborsumurjakarta.com/12x36-karizma-album-photoshop-psd-backgrounds-free-download-hot) <https://kumarvihaan.in/adobe-photoshop-cs4-activation-code-3264bit-update-2023/> <https://seoburgos.com/photoshop-7-0-download-serial-key-exclusive/> <https://1w74.com/download-free-adobe-photoshop-cc-2018-incl-product-key-2023/> <http://saturdaysstyle.com/?p=24347> <https://asaltlamp.com/wp-content/uploads/2023/01/desegwyn.pdf>

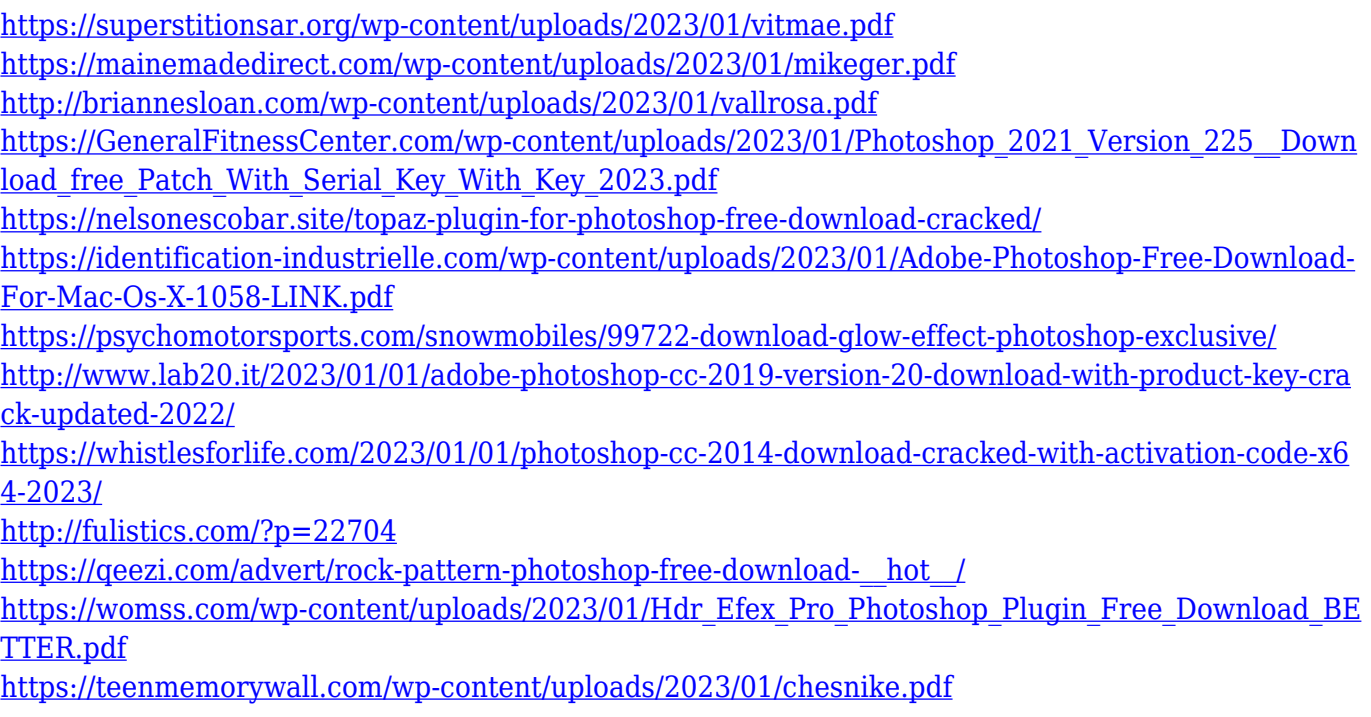

With Adobe Acrobat or ColdFusion, you can split an Adobe Acrobat PDF document file into individual pages. With Photoshop, you can make the page-by-page editing of PDF documents possible. By using the "File>Pages>" command, you can get access to and work with each page of your document as a separate image. Image smoothing in Photoshop is what the basic users usually use. It is the edge detection tool for image adjustment and correction. The multiframe transform option lets you crop in the image by changing the perspective of it so that you can easily turn on and off or shift the view of image framing. The "relight" option is the instant replacement of the brighter areas in a dark image, while "relights" option can replace the darker areas of an image with brighter areas. Adobe Photoshop is the best image editing and graphics designing software developed by Adobe. As the most recent version as of 2018, it is a standard and a must-have software for a designer, especially a freelance designer needs to add working skills and best factories. Designers can work with Adobe Photoshop in a GPU-powered desktop accelerated mode known as Adobe Photoshop **CS**. Photoshop CS is the newest version of Photoshop.

Photoshop CS supports layers, text, paths, spot healing, variable width fonts, smart guides/ trackballs, Python scripting, filters, and much more. Adobe Photoshop allows users to manipulate the colors of digital photographs through the use of its tools for color–a means of recreation and color design. These tools are used to correct color mode, control the appearance of sections of an image, and generally make an image "pop" by enhancing contrast. Other feature available in Adobe Photoshop is the ability to blend, duplicate, and merge similar colors, and create balanced images. The key is to choose the correct tool for the user to achieve the desired outcome.